```
### Teste de Wilcoxon para duas amostras pareadas
## 1. Dados
# Hollander & Wolf (1999, 2nd ed.), Tabela 3.1, p. 39
# H1 unilateral à esquerda com teta0 = 0
# Pré-terapia
x <- c(1.83, 0.50, 1.62, 2.48, 1.68, 1.88, 1.55, 3.06, 1.30)
# Pós-terapia
y <- c(0.878, 0.647, 0.598, 2.05, 1.06, 1.29, 1.06, 3.14, 1.29)
cat("\n n =", n <- length(x))
n = 9# Diferenças
z \leftarrow y - x# Gráfico QQ com a distribuição normal
qqnorm(z, pch = 20, main = "", xlab = "Quantis teóricos", 
       ylab = "Quantis amostrais", cex.lab = 1.4, cex.axis = 1.4)
qqline(z, lty = 2, lwd = 2)
```
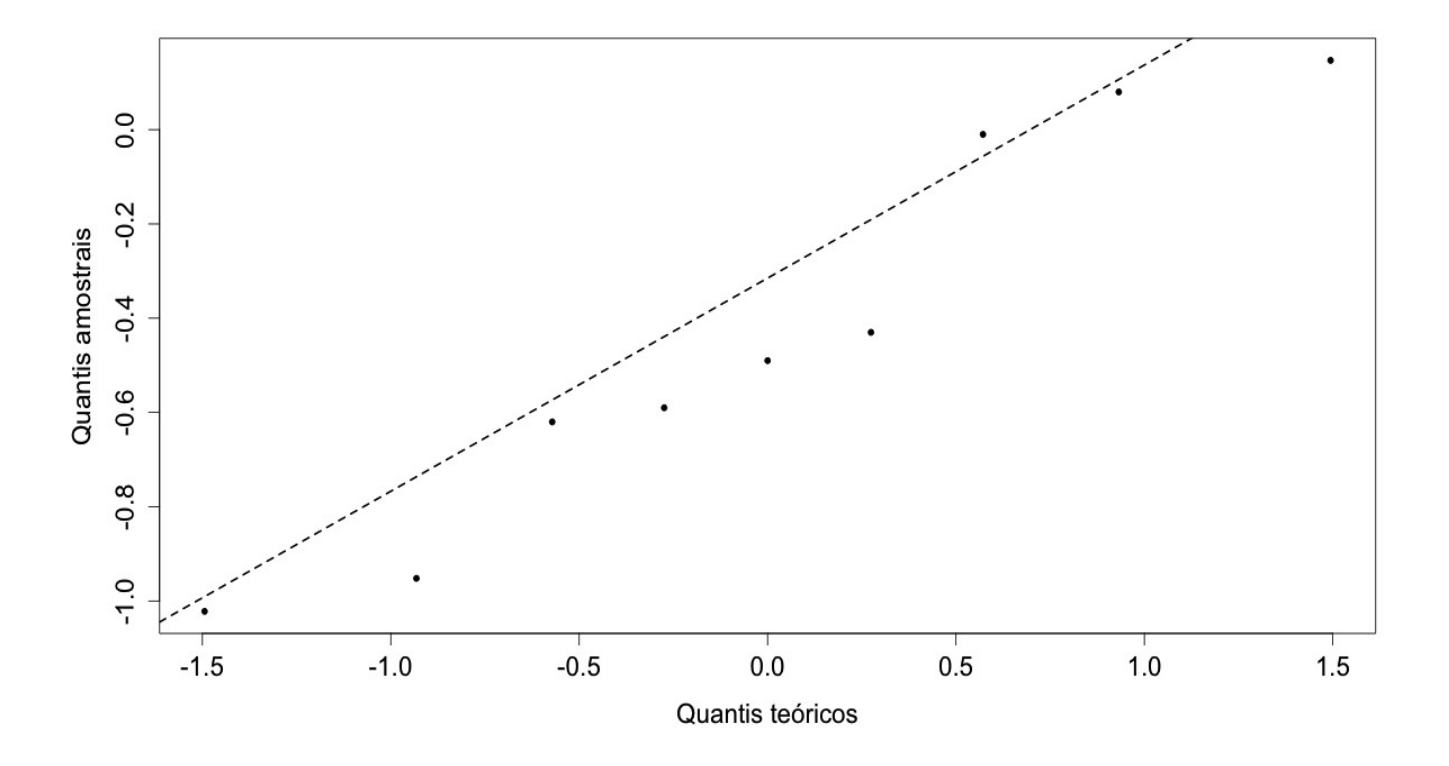

Observando o gráfico acima, você afirmaria que a distribuição das diferenças é simétrica?

```
# Utilizando duas amostras
wilcox.test(y, x, paired = TRUE, alternative = "less", conf.int = TRUE)
     Wilcoxon signed rank test
data: y and x 
V = 5, p-value = 0.01953
alternative hypothesis: true location shift is less than 0 
95 percent confidence interval:
   -Inf -0.175sample estimates:
(pseudo)median 
         -0.46# Utilizando uma amostra
wilcox.test(z, alternative = "less", conf.int = TRUE)
     Wilcoxon signed rank test
data: z 
V = 5, p-value = 0.01953
alternative hypothesis: true location is less than 0 
95 percent confidence interval:
   -Inf -0.175sample estimates:
(pseudo)median 
         -0.46## Exemplo 2
# Hollander & Wolf (1999, 2nd ed.), Tabela 3.2, p. 41
# H1 unilateral à direita com teta0 = 0
# Salários setor privado
x <- c(12.5, 22.3, 14.5, 32.3, 20.8, 19.2, 15.8, 17.5, 23.3, 42.1, 
        16.8, 14.5)
# Salários setor público
y <- c(11.75, 20.9, 14.8, 29.9, 21.5, 18.4, 14.5, 17.9, 21.4, 43.2, 
        15.2, 14.2)
cat("\n n =", n <- length(x))
n = 12# Diferenças
z \leftarrow x - y# Gráfico QQ com a distribuição normal
qqnorm(z, pch = 20, main = "", xlab = "Quantis teóricos", 
       ylab = "Quantis amostrais", cex.lab = 1.4, cex.axis = 1.4)
qqline(z, lty = 2, lwd = 2)
```
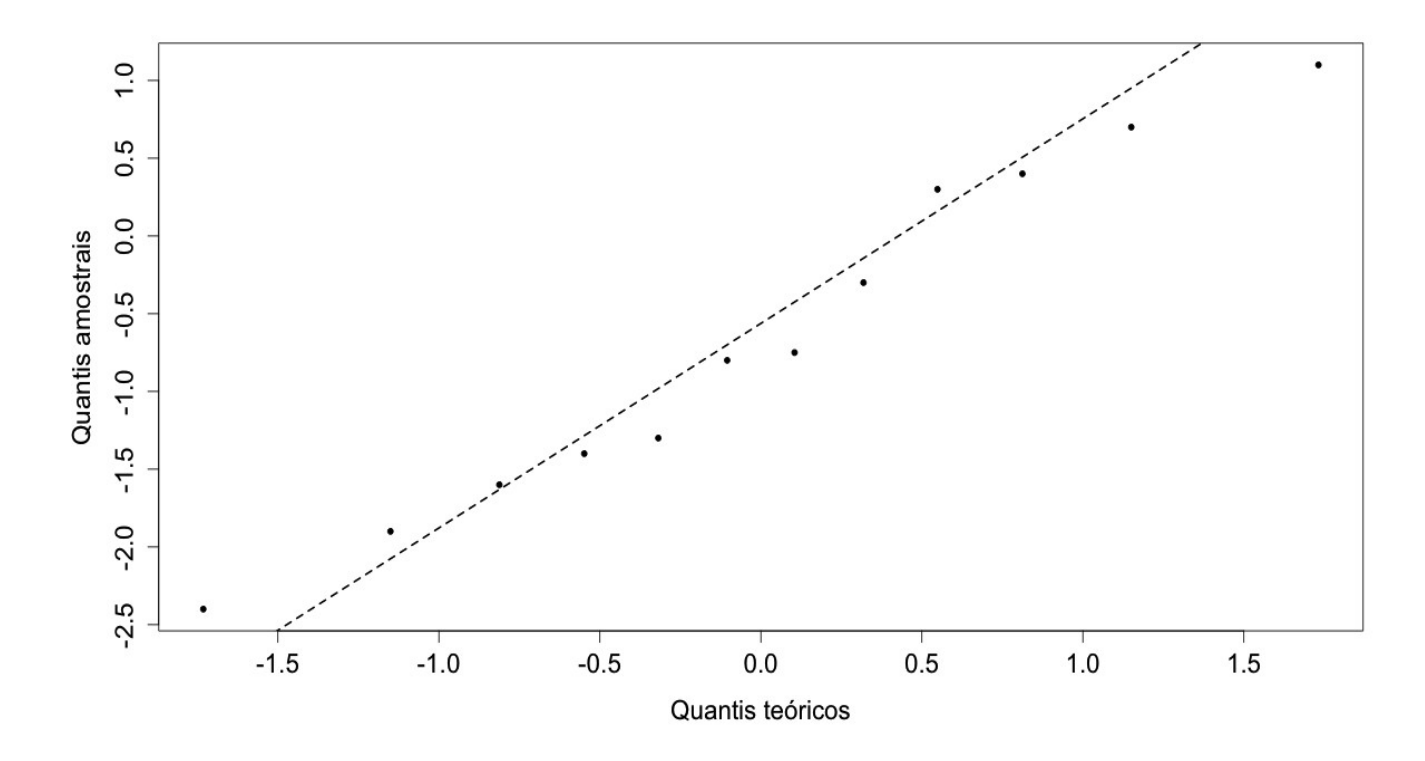

Observando o gráfico acima, você afirmaria que a distribuição das diferenças é simétrica?

Com o comando duplicated(abs(z))notamos que há valores de |*z*| repetidos. Desta forma, os resultados abaixo são aproximados.

```
# Utilizando duas amostras
wilcox.test(x, y, paired = TRUE, alternative = "greater", conf.int = TRUE)
     Wilcoxon signed rank test with continuity correction
data: x and y 
V = 62.5, p-value = 0.03554
alternative hypothesis: true location shift is greater than 0 
95 percent confidence interval:
 0.05002943 Inf 
sample estimates:
(pseudo)median 
           0.65 
Warning messages:
1: In wilcox.test.default(x, y, paired = TRUE, alternative = "greater", :
   cannot compute exact p-value with ties
2: In wilcox.test.default(x, y, paired = TRUE, alternative = "greater", :
  cannot compute exact confidence interval with ties
```

```
# Utilizando uma amostra
wilcox.test(z, alternative = "greater", conf.int = TRUE)
     Wilcoxon signed rank test with continuity correction
data: z 
V = 62.5, p-value = 0.03554
alternative hypothesis: true location is greater than 0 
95 percent confidence interval:
 0.05002943 Inf 
sample estimates:
(pseudo)median 
          0.65 
Warning messages:
1: In wilcox.test.default(z, alternative = "greater", conf.int = TRUE) :
  cannot compute exact p-value with ties
2: In wilcox.test.default(z, alternative = "greater", conf.int = TRUE) :
  cannot compute exact confidence interval with ties
```
Nota. Refaça os exemplos utilizando o teste do sinal.